# <span id="page-0-0"></span>Fondamenti di Informatica (Elettronici)

THINK JULIA – Chapter 14

30 novembre 2020

# 14.  $Files<sup>1</sup>$

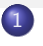

- [Persistenza](#page-3-0)
- [Leggere e scrivere](#page-5-0)
- **[Formattazione](#page-10-0)**
- [Nomi di file e percorsi](#page-12-0)
- 5 [Catturare le eccezioni](#page-17-0)
- 6 [Basi dati](#page-23-0)
- [Serializzazione](#page-29-0)
- 8 [Oggetti comando](#page-33-0)

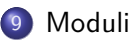

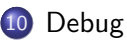

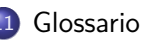

#### **[Esercizi](#page-65-0)**

<sup>1</sup>From https://benlauwens.github.io/ThinkJulia.jl/latest/book.html. It is available under the Creative Commons Attribution-NonCommercial 3.0 Unported License.

Questo capitolo introduce l'idea di programmi "persistenti" che conservano i dati in una memoria permanente e mostra come utilizzare diversi tipi di memoria permanente, come file e database.

## <span id="page-3-0"></span>Section 1

[Persistenza](#page-3-0)

### Programmi persistanti

La maggior parte dei programmi che abbiamo visto finora sono transitori, nel senso che funzionano per un breve periodo e producono un output, ma quando terminano, i loro dati scompaiono.

Se esegui di nuovo il programma, inizia con uno stato vuoto.

Altri programmi sono persistenti: funzionano a lungo (o tutto il tempo); conservano almeno alcuni dei loro dati in una memoria permanente (un disco rigido, ad esempio); e se si spengono e si riavviano, riprendono da dove si erano interrotti.

Esempi di programmi persistenti sono i sistemi operativi, che vengono eseguiti praticamente ogni volta che un computer è acceso, e i server web, che girano sempre, in attesa che arrivino richieste sulla rete.

Uno dei modi più semplici con cui i programmi conservano i propri dati è leggere e scrivere file di testo.

Abbiamo già visto programmi che leggono file di testo; in questo capitolo vedremo i programmi che li scrivono.

Un'alternativa è memorizzare lo stato del programma in un database.

## <span id="page-5-0"></span>Section 2

## [Leggere e scrivere](#page-5-0)

#### Scrivere file

Un file di testo è una sequenza di caratteri memorizzata su un supporto permanente come un disco rigido o una memoria flash. Abbiamo visto come "aprire" e "leggere" un file in Lettura di elenchi di parole.

Per scrivere un file, devi aprirlo con la \*:

julia> fout = open("output.txt", " $V''$ ) IOStream(<file output.txt>)

### Scrivere file

Un file di testo è una sequenza di caratteri memorizzata su un supporto permanente come un disco rigido o una memoria flash. Abbiamo visto come "aprire" e "leggere" un file in Lettura di elenchi di parole.

Per scrivere un file, devi aprirlo con la \*:

```
julia> fout = open("output.txt", "V'')
IOStream(<file output.txt>)
```
Se il file esiste già, aprirlo in modalità write cancella i vecchi dati e ricomincia da capo, quindi fai attenzione! Se il file non esiste, ne viene creato uno nuovo.

"open" restituisce un oggetto file e la funzione "write" inserisce i dati nel file.

julia> line1 = "This here's the wattle, \n"; julia> write(fout 24

## Oggetto file

- Il valore di "return" è il numero di caratteri che sono stati scritti.
- L'oggetto file tiene traccia di dove si trova, quindi se chiami di nuovo write, aggiunge i nuovi dati alla fine del file.
- julia> line2 = "the emblem of our land.\n"; julia> write(fout 24

## Oggetto file

- Il valore di "return" è il numero di caratteri che sono stati scritti.
- L'oggetto file tiene traccia di dove si trova, quindi se chiami di nuovo write, aggiunge i nuovi dati alla fine del file.
- julia> line2 = "the emblem of our land. $\n\overline{n}$ "; julia> write(fout 24
- Quando hai finito di scrivere, dovresti chiudere il file.
- julia> close(fout)
- Se non chiudi il file, verrà chiuso al termine del programma.

## <span id="page-10-0"></span>Section 3

# [Formattazione](#page-10-0)

# L'argomento di "write" deve essere una "stringa"

L'argomento di write deve essere unastring, quindi se vogliamo mettere altri valori in un file, dobbiamo convertirli in stringhe.

Il modo più semplice per farlo è con string o "interpolation string":

```
julia> fout = open("output.txt", "w")
IOStream(<file output.txt>)
julia> write(fout, string(150))
3
```
Un'alternativa è usare la famiglia di funzioniprint(ln).

```
julia> camels = 42
42
julia> println(fout, "I have spotted $camels camels.")
```
#### MANCIA

Un'alternativa più potente è la macro @printf che stampa usando una stringa di specifica del formato in stile C, di cui puoi leggere [ahttps://docs.julialang.org/en/v1/stdlib/Printf/](https://docs.julialang.org/en/v1/stdlib/Printf/)

## Section 4

# <span id="page-12-0"></span>[Nomi di file e percorsi](#page-12-0)

## pwd stampa la directory corrente

```
I file sono organizzati in directory (chiamate anche "cartelle").
```
Ogni programma in esecuzione ha una "directory corrente", che è la directory predefinita per la maggior parte delle operazioni.

Ad esempio, quando "apri" un file da leggere, Julia lo cerca nella directory corrente.

La funzione pwd restituisce il nome della directory corrente:

```
julia> cwd = pwd()"/home/ben"
```
cwd sta per "current working directory".

Il risultato in questo esempio è /home/ben, che è la directory "home" di un utente chiamato ben.

Una stringa come "/home/ben" che identifica un file o una directory è chiamata path.

### Percorsi assoluti e relativi

Anche un semplice nome di file, come memo.txt, è considerato un percorso, ma è un percorso relativo perché si riferisce alla directory corrente.

Se la directory corrente è /home/ben, il nome del file memo.txt farebbe riferimento a /home/ben/memo.txt.

Un percorso che inizia con / non dipende dalla directory corrente; è chiamato un percorso assoluto.

Per trovare il percorso assoluto di un file, puoi usare abspath:

```
julia> abspath("memo.txt")
"/home/ben/memo.txt"
```
### ispath, isdir, isfile, e readdir

Julia fornisce altre funzioni per lavorare con nomi di file e percorsi.

Ad esempio, ispath controlla se esiste un file o una directory:

```
julia> ispath("memo.txt")
true
```
Se esiste, isdir controlla se si tratta di una directory:

```
julia> isdir("memo.txt")
false
julia> isdir("/home/ben")
true
```
Allo stesso modo, "isfile" controlla se si tratta di un file. "readdir" restituisce un array di nomi di file (e altre directory) nella directory data:

```
julia> readdir(cwd)
3-element Array{String,1}:
    "memo.txt"
    "music"
    "photos"
```
## Attraversare una directory

Per dimostrare queste funzioni, il seguente esempio "cammina" attraverso una directory, stampa i nomi di tutti i file e chiama se stesso ricorsivamente su tutte le directory.

```
function walk(dirname)
    for name in readdir(dirname)
    path = joinpath(dirname, name)
        if isfile(path)
            println(path)
        else
            walk(path)
        end
    end
end
```
joinpath prende una directory e un nome di file e li unisce in un percorso completo.

#### MANCIA

Julia fornisce una funzione chiamata walkdir (vedere [\* https:

//docs.julialang.org/en/v1/base/file/  $#$  Base.Filesystem.walkdir \*]

(https://docs.julialang.org/en/v1/base/file/#Base.Filesystem.walkdir)) simile a questo ma più versatile.

Come esercizio, leggi la documentazione e usala per stampare i nomi dei file in una data directory e nelle sue sottodirectory.

## Section 5

## <span id="page-17-0"></span>[Catturare le eccezioni](#page-17-0)

### Getting SystemError

Molte cose possono andare storte quando provi a leggere e scrivere file.

Se provi ad aprire un file che non esiste, ottieni un "SystemError":

julia> fin = open("bad\_file") ERROR: SystemError: opening file "bad\_file": No such file or d

### Getting SystemError

Molte cose possono andare storte quando provi a leggere e scrivere file.

Se provi ad aprire un file che non esiste, ottieni un "SystemError":

julia> fin = open("bad\_file") ERROR: SystemError: opening file "bad\_file": No such file or d

Se non disponi dell'autorizzazione per accedere a un file:

julia> fout = open("/etc/passwd", "w") ERROR: SystemError: opening file "/etc/passwd": Permission den

Per evitare questi errori, potresti usare funzioni come ispath eisfile, ma ci vorrebbe molto tempo e codice per verificare tutte le possibilità.

### try *<*code*>* catch *<*exception*>* end

È più facile andare avanti e provare - e affrontare i problemi se si verificano - che è esattamente ciò che fa l'istruzione try.

La sintassi è simile a un'istruzione if:

```
try
    fin = open("bad_file.txt")catch exc
    println("Something went wrong: $exc")
end
```
### try *<*code*>* catch *<*exception*>* end

È più facile andare avanti e provare - e affrontare i problemi se si verificano - che è esattamente ciò che fa l'istruzione try.

La sintassi è simile a un'istruzione if:

```
try
   fin = open("bad_file.txt")catch exc
   println("Something went wrong: $exc")
end
```
Julia inizia eseguendo la clausola try. Se tutto va bene, salta la clausola di cattura e procede. Se si verifica un'eccezione, salta fuori dalla clausola try ed esegue la clausola catch.

La gestione di un'eccezione con un'istruzione try viene chiamata cattura di un'eccezione.

In questo esempio, la clausola stampa un messaggio di errore che non è molto utile. In generale, catturare un'eccezione ti dà la possibilità di risolvere il problema, o riprovare, o almeno terminare il programma con grazia.

## try *<*code*>* finally *<*code*>* end

Nel codice che esegue modifiche di stato o utilizza risorse come i file, in genere è necessario eseguire un lavoro di pulizia (come la chiusura dei file) al termine del codice.

Le eccezioni complicano potenzialmente questa attività, poiché possono causare l'uscita di un blocco di codice prima del raggiungimento della sua fine normale.

La parola chiave finally fornisce un modo per eseguire del codice quando un determinato blocco di codice esce, indipendentemente da come esce:

```
f = open("output.txt")try
    line = readline(f)println(line)
finally
    close(f)
end
```

```
La funzione "close" sarà sempre eseguita.
```
## <span id="page-23-0"></span>Section 6

[Basi dati](#page-23-0)

## GDBM (GNU dbm) database object creation

Un database è un file organizzato per la memorizzazione dei dati.

Molti database sono organizzati come un dizionario nel senso che mappano dalle chiavi ai valori.

La più grande differenza tra un database e un dizionario è che il database è su disco (o altro archivio permanente), quindi persiste anche dopo la fine del programma.

ThinkJulia fornisce un'interfaccia a GDBM (GNU dbm) per la creazione e l'aggiornamento dei file di database.

Ad esempio, creerò un database che contiene didascalie per i file di immagine. L'apertura di un database è simile all'apertura di altri file:

```
julia> using ThinkJulia
julia> db = DBM("captions", "c")
DBM(<captions>)
```
La modalità "c" significa che il database dovrebbe essere creato se non esiste già.

Il risultato è un oggetto database che può essere utilizzato (per la maggior parte delle operazioni) come un dizionario.

### Lettura e accesso al database

Quando crei un nuovo elemento, GDBM aggiorna il file del database:

julia> db["cleese.png"] = "Photo of John Cleese." "Photo of John Cleese."

#### Lettura e accesso al database

Quando crei un nuovo elemento, GDBM aggiorna il file del database:

```
julia> db["cleese.png"] = "Photo of John Cleese."
"Photo of John Cleese."
```
Quando accedi a uno degli elementi, GDBM legge il file:

```
julia> db ["cleese.png"]
```

```
julia> db["cleese.png"]
"Photo of John Cleese."
```
Se esegui un'altra assegnazione a una chiave esistente, GDBM sostituisce il vecchio valore:

```
julia> db["cleese.png"] = "Photo of John Cleese doing a silly walk.
"Photo of John Cleese doing a silly walk."
julia> db["cleese.png"]
"Photo of John Cleese doing a silly walk."
                        Fondamenti di Informatica (Elettronici) 30 novembre 2020 22 / 44
```
### Database vs dizionario in Julia

Alcune funzioni che hanno un dizionario come argomento, ovvero come "chiavi" e/o "valori", non funzionano con gli oggetti database.

Ma l'iterazione con un ciclo for funziona:

```
for (key, value) in db
    println(key, ": ", value)
end
```
### Database vs dizionario in Julia

Alcune funzioni che hanno un dizionario come argomento, ovvero come "chiavi" e/o "valori", non funzionano con gli oggetti database.

Ma l'iterazione con un ciclo for funziona:

```
for (key, value) in db
    println(key, ": ", value)
end
```
Come con altri file, dovresti chiudere il database quando hai finito: julia> close(db)

## <span id="page-29-0"></span>Section 7

# **[Serializzazione](#page-29-0)**

## Funzioni serialize e deserialize 1/3

Una limitazione di "GDBM" è che le "chiavi" e i "valori" devono essere stringhe o array di byte. Se provi a utilizzare qualsiasi altro tipo, ottieni un errore.

Le funzioni serialize edeserialize possono aiutare.

Traducono quasi ogni tipo di oggetto in un array di byte (un iobuffer) adatto per l'archiviazione in un database, quindi traduce nuovamente gli array di byte in oggetti:

```
julia> using Serialization
julia> io = IOBuffer();
julia> t = [1, 2, 3];
julia> serialize(io, t)
24
julia> print(take!(io))
UInt8[0x37, 0x4a, 0x4c, 0x07, 0x04, 0x00, 0x00, 0x00, 0x15, 0x00, 0x08,
0xe2, 0x01, 0x00, 0x00, 0x00, 0x00, 0x00, 0x00, 0x00, 0x02, 0x00, 0x00,
0x00, 0x00, 0x00, 0x00, 0x00, 0x03, 0x00, 0x00, 0x00, 0x00, 0x00, 0x00, 0x00]
```
### Funzioni serialize e deserialize 2/3

Il formato non è ovvio per i lettori umani; è pensato per essere facile da interpretare per Julia.

deserialize ricostituisce l'oggetto:

```
julia> io = IOBuffer();
julia> t1 = [1, 2, 3];
julia> serialize(io, t1)
24
julia> s = take!(io);
julia> t2 = deserialize(IOBuffer(s));
julia> print(t2)
[1, 2, 3]
```
serialize edeserialize scrivono su e leggono da un oggetto iobuffer che rappresenta uno stream di I/O in memoria. La funzione take! recupera il contenuto di iobuffer come un array di byte e ripristina iobuffer al suo stato iniziale.

## Funzioni serialize e deserialize 3/3

Sebbene il nuovo oggetto abbia lo stesso valore del vecchio, non è (in generale) lo stesso oggetto:

```
julia> t1 == t2
true
julia> t1 === t2
false
```
In altre parole, la serializzazione e quindi la deserializzazione hanno lo stesso effetto della copia dell'oggetto.

Puoi usarlo per memorizzare le non-stringhe in un database.

#### MANCIA

In effetti, l'archiviazione di elementi non di stringa in un database è così comune che è stata incapsulata in un package chiamato JLD2 (vedere [https://github.com/JuliaIO/JLD2.jl\)](ttps://github.com/JuliaIO/JLD2.jl).

# <span id="page-33-0"></span>Section 8

# [Oggetti comando](#page-33-0)

# Interfaccia della riga di comando (shell)

La maggior parte dei sistemi operativi fornisce un'interfaccia a riga di comando, nota anche come shell.

Le shell di solito forniscono comandi per navigare nel file system e avviare le applicazioni.

Ad esempio, in Unix puoi cambiare directory con cd, visualizzare il contenuto di una directory con ls e avviare un browser web digitando (ad esempio) firefox.

Qualsiasi programma che puoi avviare dalla shell può anche essere avviato da Julia utilizzando un oggetto comando:

```
julia> cmd = `echo ciao`
`echo ciao`
```
I backtick vengono utilizzati per delimitare il comando.

## Eseguire run un oggetto comando

La funzione run esegue il comando:

```
julia> run(cmd);
Ciao
```
"«" è l'output del comando "echo", inviato a "STDOUT".

La stessa funzione run restituisce un oggetto di tipo processo e lancia un'eccezione ErrorException se il comando esterno non viene eseguito correttamente.

Se vuoi leggere l'output del comando esterno, puoi invece usare read.

```
julia> a = read(cmd, String)
"Ciao\n"
```
### Esempio md5sum

Ad esempio, la maggior parte dei sistemi Unix fornisce un comando chiamato "md5sum" o "md5" che legge il contenuto di un file e calcola un "checksum".

Puoi leggere informazioni su MD5 su [\\* https: //en.wikipedia.org/wiki/Md5\\*.](https://en.wikipedia.org/wiki/Md5)

Questo comando fornisce un modo efficiente per verificare se due file hanno lo stesso contenuto.

La probabilità che contenuti diversi producano lo stesso checksum è molto piccola (ovvero, è improbabile che accada prima che l'universo collassi :-).

Puoi usare un oggetto comando per eseguire md5 da Julia e ottenere il risultato:

```
julia> filename = "output.txt"
"output.txt"
julia> cmd = `md5 $filename`
`md5 output.txt`
julia> res = read(cmd, String)
"MD5 (output.txt) = d41d8cd98f00b204e9800998ecf8427e\n"
```
## <span id="page-37-0"></span>Section 9

[Moduli](#page-37-0)

## File include nel REPL

Supponiamo di avere un file denominato "wc.jl" con il seguente codice:

```
function linecount(filename)
    count = 0for line in eachline(filename)
        count += 1
   end
    count
end
```

```
print(linecount("wc.jl"))
```
Se esegui questo programma, si legge da solo (sic!) e stampa il numero di righe nel file, che è 9. Puoi anche includerlo nella REPL in questo modo:

```
julia> include("wc.jl")
9
```
## File include nel REPL

Supponiamo di avere un file denominato "wc.jl" con il seguente codice:

```
function linecount(filename)
    count = 0for line in eachline(filename)
        count += 1
    end
    count
end
```

```
print(linecount("wc.jl"))
```
Se esegui questo programma, si legge da solo (sic!) e stampa il numero di righe nel file, che è 9. Puoi anche includerlo nella REPL in questo modo:

```
julia> include("wc.jl")
9
```
#### **NOTA**

Julia introduce moduli per creare separati workspace delle variabili, ovvero nuovi ambiti globali.<br>THINK JULIA - Chapter 14 [Fondamenti di Informatica \(Elettronici\)](#page-0-0) 30 novembre 2020 33 / 44

#### import edexport da module

Un modulo inizia con la parola chiave module e termina con end.

Si evitano conflitti di denominazione tra le proprie definizioni di primo livello e quelle che si trovano nel codice di qualcun altro.

import permette di controllare quali nomi da altri moduli sono visibili e export specifica quali dei tuoi nomi sono pubblici, ad es. può essere utilizzato al di fuori del modulo senza essere preceduto dal "nome" del modulo.

```
module LineCount
export linecount
function linecount(filename)
    count = 0for line in eachline(filename)
        count += 1end
   count
end
end #module
```
L'oggetto modulo LineCount fornisce la funzione linecount:

```
julia> using LineCount
julia> linecount("wc.jl")
11
```
#### Esercizio 14-1

Digita questo esempio in un file chiamato "wc.jl", includilo in "REPL" e inserisci "using LineCount".

#### **AVVERTIMENTO**

**O** Se importi un modulo che è già stato importato, Julia non fa nulla.

L'oggetto modulo LineCount fornisce la funzione linecount:

```
julia> using LineCount
julia> linecount("wc.jl")
11
```
#### Esercizio 14-1

Digita questo esempio in un file chiamato "wc.jl", includilo in "REPL" e inserisci "using LineCount".

#### **AVVERTIMENTO**

- **O** Se importi un modulo che è già stato importato, Julia non fa nulla.
- Non rilegge il file, anche se è cambiato.

L'oggetto modulo LineCount fornisce la funzione linecount:

```
julia> using LineCount
julia> linecount("wc.jl")
11
```
#### Esercizio 14-1

Digita questo esempio in un file chiamato "wc.jl", includilo in "REPL" e inserisci "using LineCount".

#### **AVVERTIMENTO**

- **O** Se importi un modulo che è già stato importato, Julia non fa nulla.
- Non rilegge il file, anche se è cambiato.
- **O** Se vuoi ricaricare un modulo, devi riavviareREPL.

L'oggetto modulo LineCount fornisce la funzione linecount:

```
julia> using LineCount
julia> linecount("wc.jl")
11
```
#### Esercizio 14-1

Digita questo esempio in un file chiamato "wc.jl", includilo in "REPL" e inserisci "using LineCount".

#### **AVVERTIMENTO**

- **O** Se importi un modulo che è già stato importato, Julia non fa nulla.
- Non rilegge il file, anche se è cambiato.
- Se vuoi ricaricare un modulo, devi riavviareREPL.
- Esiste un pacchetto Revise che può mantenere le sessioni in esecuzione più a lungo (vedere [https: //github.com/timholy/Revise.jl\)](https://github.com/timholy/Revise.jl).

# <span id="page-45-0"></span>Section 10

[Debug](#page-45-0)

### Functions repr and dump

Durante la lettura e la scrittura di file, potrebbero verificarsi problemi con gli spazi. Questi errori possono essere difficili da "debuggare" perché gli spazi, le tabulazioni e le nuove righe sono normalmente non visibili:

```
julia> s = "1 2\t 3\n 4"
"1 2\t 3\n 4"
julia> println(s)
1 2 3
4
```
La funzione predefinita repr odump può aiutare. Accetta qualsiasi oggetto come argomento e restituisce una rappresentazione di stringa dell'oggetto.

```
julia> repr(s)
"\"1 2\\t 3\\n 4\""
julia> dump(s)
String "1 2\t 3\n 4"
```
Questo può essere utile per il debug.

Un altro problema che potresti incontrare è che sistemi diversi utilizzano caratteri diversi per indicare la fine di una riga.

Alcuni sistemi (Uni-like) creano una nuova riga (LF = \n), rappresentata da "\n".

Un altro problema che potresti incontrare è che sistemi diversi utilizzano caratteri diversi per indicare la fine di una riga.

- Alcuni sistemi (Uni-like) creano una nuova riga (LF = \n), rappresentata da  $"$ \n".
- 2 Altri (MacOS) usano un carattere di ritorno carrello (CR =  $\rceil r$ ), rappresentato da "\r".

Un altro problema che potresti incontrare è che sistemi diversi utilizzano caratteri diversi per indicare la fine di una riga.

- Alcuni sistemi (Uni-like) creano una nuova riga (LF =  $\n\times$ n), rappresentata da  $"$ \n".
- 2 Altri (MacOS) usano un carattere di ritorno carrello (CR =  $\rceil r$ ), rappresentato da "\r".
- 3 Alcuni (Windows) usano entrambi (CR LF =  $\rceil \rceil$ ) rappresentato da " $\rceil \rceil \rceil$ ".

Un altro problema che potresti incontrare è che sistemi diversi utilizzano caratteri diversi per indicare la fine di una riga.

- Alcuni sistemi (Uni-like) creano una nuova riga (LF =  $\n\times$ n), rappresentata da  $"$ \n".
- 2 Altri (MacOS) usano un carattere di ritorno carrello (CR =  $\rceil r$ ), rappresentato da "\r".
- 3 Alcuni (Windows) usano entrambi (CR LF =  $\rceil \rceil$ ) rappresentato da " $\rceil \rceil \rceil$ ".

Un altro problema che potresti incontrare è che sistemi diversi utilizzano caratteri diversi per indicare la fine di una riga.

- **4** Alcuni sistemi (Uni-like) creano una nuova riga (LF =  $\n\pi$ ), rappresentata da  $"$ \n".
- 2 Altri (MacOS) usano un carattere di ritorno carrello (CR = \r), rappresentato da "\r".
- **3** Alcuni (Windows) usano entrambi (CR LF =  $\rceil$ x $\ln$ ) rappresentato da " $\rceil$ x $\ln$ ".

Se sposti file tra sistemi diversi, queste incongruenze possono causare problemi.

Per la maggior parte dei sistemi, esistono applicazioni per la conversione da un formato all'altro.

Puoi trovarli (e leggere di più su questo problema) su [https:](https://en.wikipedia.org/wiki/Newline) [//en.wikipedia.org/wiki/Newline.](https://en.wikipedia.org/wiki/Newline)

O, naturalmente, potresti scriverne uno tu stesso.

# Caratteri diversi per "fine riga" 2/2

Newline (spesso chiamato end-of-line (EOL), avanzamento riga o interruzione di riga) è un carattere di controllo o una sequenza di caratteri di controllo in una codifica dei caratteri.

Il termine CRLF si riferisce a Carriage Return (ASCII 13,  $\rrbracket$ ) Line Feed  $(ASCII 10, \n\n\ln)$ .

Per esempio: \* in Windows sia una CR che una LF sono necessarie per annotare la fine di una riga, mentre

• in Linux / UNIX è richiesto solo un LF.

# Caratteri diversi per "fine riga" 2/2

Newline (spesso chiamato end-of-line (EOL), avanzamento riga o interruzione di riga) è un carattere di controllo o una sequenza di caratteri di controllo in una codifica dei caratteri.

Il termine CRLF si riferisce a Carriage Return (ASCII 13,  $\rrbracket$ ) Line Feed  $(ASCII 10, \n\n\ln)$ .

Per esempio: \* in Windows sia una CR che una LF sono necessarie per annotare la fine di una riga, mentre

- in Linux / UNIX è richiesto solo un LF.
- $\bullet$  In HTTP, la sequenza CR-LF viene sempre utilizzata per terminare una riga.

## <span id="page-54-0"></span>Section 11

[Glossario](#page-54-0)

persistente Pertinente a un programma che viene eseguito a tempo indeterminato e conserva almeno alcuni dei suoi dati in una memoria permanente.

persistente Pertinente a un programma che viene eseguito a tempo indeterminato e conserva almeno alcuni dei suoi dati in una memoria permanente.

file di testo Una sequenza di caratteri archiviata in una memoria permanente come un disco rigido.

persistente Pertinente a un programma che viene eseguito a tempo indeterminato e conserva almeno alcuni dei suoi dati in una memoria permanente.

- file di testo Una sequenza di caratteri archiviata in una memoria permanente come un disco rigido.
	- directory Una raccolta di file denominata, chiamata anche cartella.

persistente Pertinente a un programma che viene eseguito a tempo indeterminato e conserva almeno alcuni dei suoi dati in una memoria permanente.

file di testo Una sequenza di caratteri archiviata in una memoria permanente come un disco rigido.

directory Una raccolta di file denominata, chiamata anche cartella.

sentiero (path, o percorso) Una stringa che identifica un file.

persistente Pertinente a un programma che viene eseguito a tempo indeterminato e conserva almeno alcuni dei suoi dati in una memoria permanente.

file di testo Una sequenza di caratteri archiviata in una memoria permanente come un disco rigido.

directory Una raccolta di file denominata, chiamata anche cartella.

sentiero (path, o percorso) Una stringa che identifica un file.

percorso relativo Un percorso che inizia dalla directory corrente.

persistente Pertinente a un programma che viene eseguito a tempo indeterminato e conserva almeno alcuni dei suoi dati in una memoria permanente.

file di testo Una sequenza di caratteri archiviata in una memoria permanente come un disco rigido.

directory Una raccolta di file denominata, chiamata anche cartella.

sentiero (path, o percorso) Una stringa che identifica un file.

percorso relativo Un percorso che inizia dalla directory corrente.

percorso assoluto Un percorso che inizia dalla directory più in alto nel file system.

persistente Pertinente a un programma che viene eseguito a tempo indeterminato e conserva almeno alcuni dei suoi dati in una memoria permanente.

file di testo Una sequenza di caratteri archiviata in una memoria permanente come un disco rigido.

directory Una raccolta di file denominata, chiamata anche cartella. sentiero (path, o percorso) Una stringa che identifica un file. percorso relativo Un percorso che inizia dalla directory corrente. percorso assoluto Un percorso che inizia dalla directory più in alto nel file system. catturare Per evitare che un'eccezione termini un programma usando le istruzioni try ... catch ... finally.

persistente Pertinente a un programma che viene eseguito a tempo indeterminato e conserva almeno alcuni dei suoi dati in una memoria permanente.

file di testo Una sequenza di caratteri archiviata in una memoria permanente come un disco rigido.

directory Una raccolta di file denominata, chiamata anche cartella. sentiero (path, o percorso) Una stringa che identifica un file. percorso relativo Un percorso che inizia dalla directory corrente. percorso assoluto Un percorso che inizia dalla directory più in alto nel file system. catturare Per evitare che un'eccezione termini un programma usando le istruzioni try ... catch ... finally. Base dati Un file il cui contenuto è organizzato come un dizionario con chiavi

che corrispondono a valori.

persistente Pertinente a un programma che viene eseguito a tempo indeterminato e conserva almeno alcuni dei suoi dati in una memoria permanente.

file di testo Una sequenza di caratteri archiviata in una memoria permanente come un disco rigido.

directory Una raccolta di file denominata, chiamata anche cartella.

sentiero (path, o percorso) Una stringa che identifica un file.

percorso relativo Un percorso che inizia dalla directory corrente.

percorso assoluto Un percorso che inizia dalla directory più in alto nel file system.

catturare Per evitare che un'eccezione termini un programma usando le

istruzioni try ... catch ... finally.

- Base dati Un file il cui contenuto è organizzato come un dizionario con chiavi che corrispondono a valori.
	- shell Un programma che consente agli utenti di digitare comandi e quindi di eseguirli avviando altri programmi.

persistente Pertinente a un programma che viene eseguito a tempo indeterminato e conserva almeno alcuni dei suoi dati in una memoria permanente.

file di testo Una sequenza di caratteri archiviata in una memoria permanente come un disco rigido.

directory Una raccolta di file denominata, chiamata anche cartella.

sentiero (path, o percorso) Una stringa che identifica un file.

percorso relativo Un percorso che inizia dalla directory corrente.

percorso assoluto Un percorso che inizia dalla directory più in alto nel file system.

catturare Per evitare che un'eccezione termini un programma usando le

istruzioni try ... catch ... finally.

- Base dati Un file il cui contenuto è organizzato come un dizionario con chiavi che corrispondono a valori.
	- shell Un programma che consente agli utenti di digitare comandi e quindi di eseguirli avviando altri programmi.

oggetto comando Un oggetto che rappresenta un comando della shell, che consente a un programma Julia di eseguire comandi e leggere i risultati.

## <span id="page-65-0"></span>Section 12

[Esercizi](#page-65-0)

[Esercizi](#page-65-0)

#### aaaa

[Esercizi](#page-65-0)

#### <span id="page-67-0"></span>aaaa